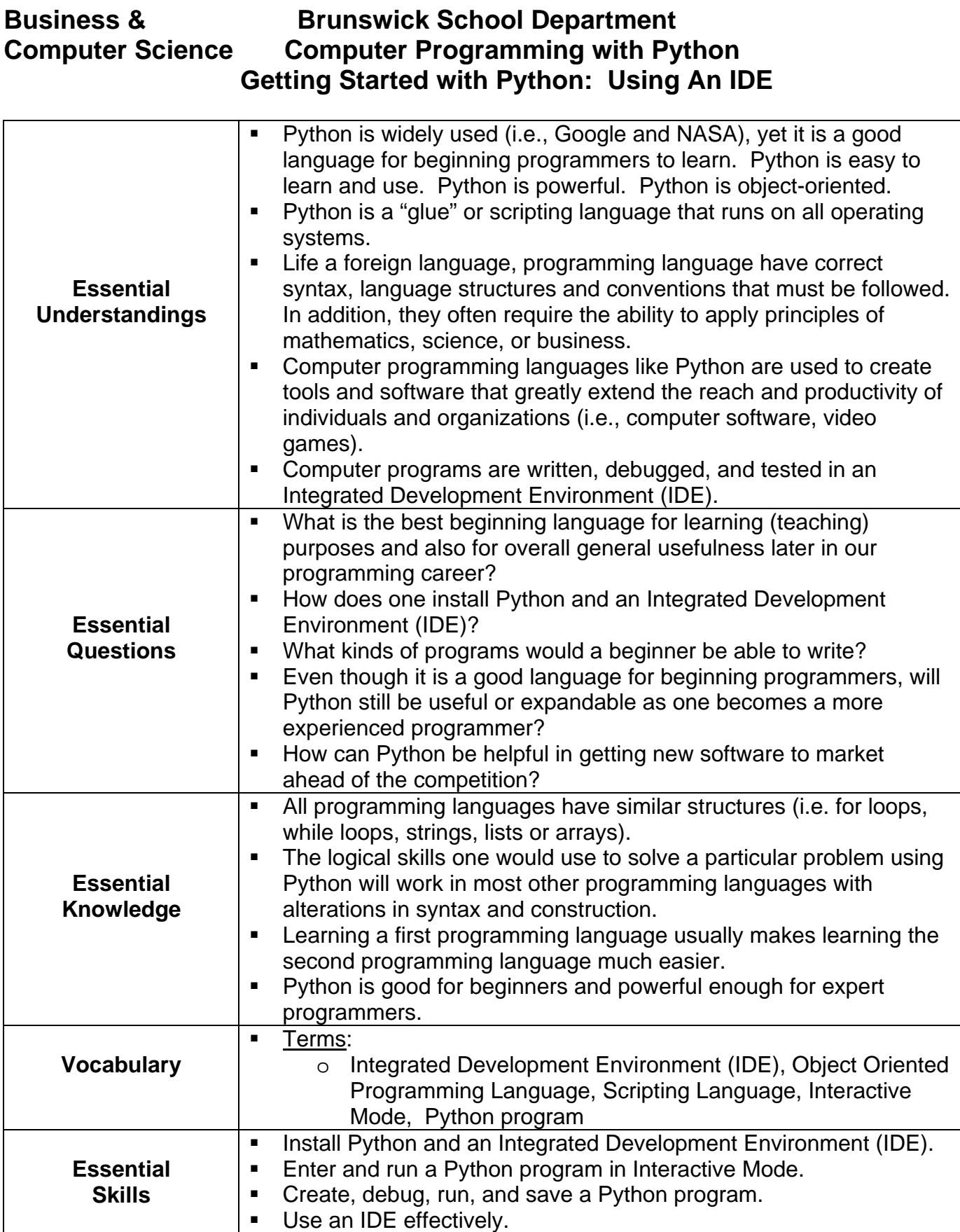

## **Business & Brunswick School Department Computer Programming with Python Getting Started with Python: Using An IDE**

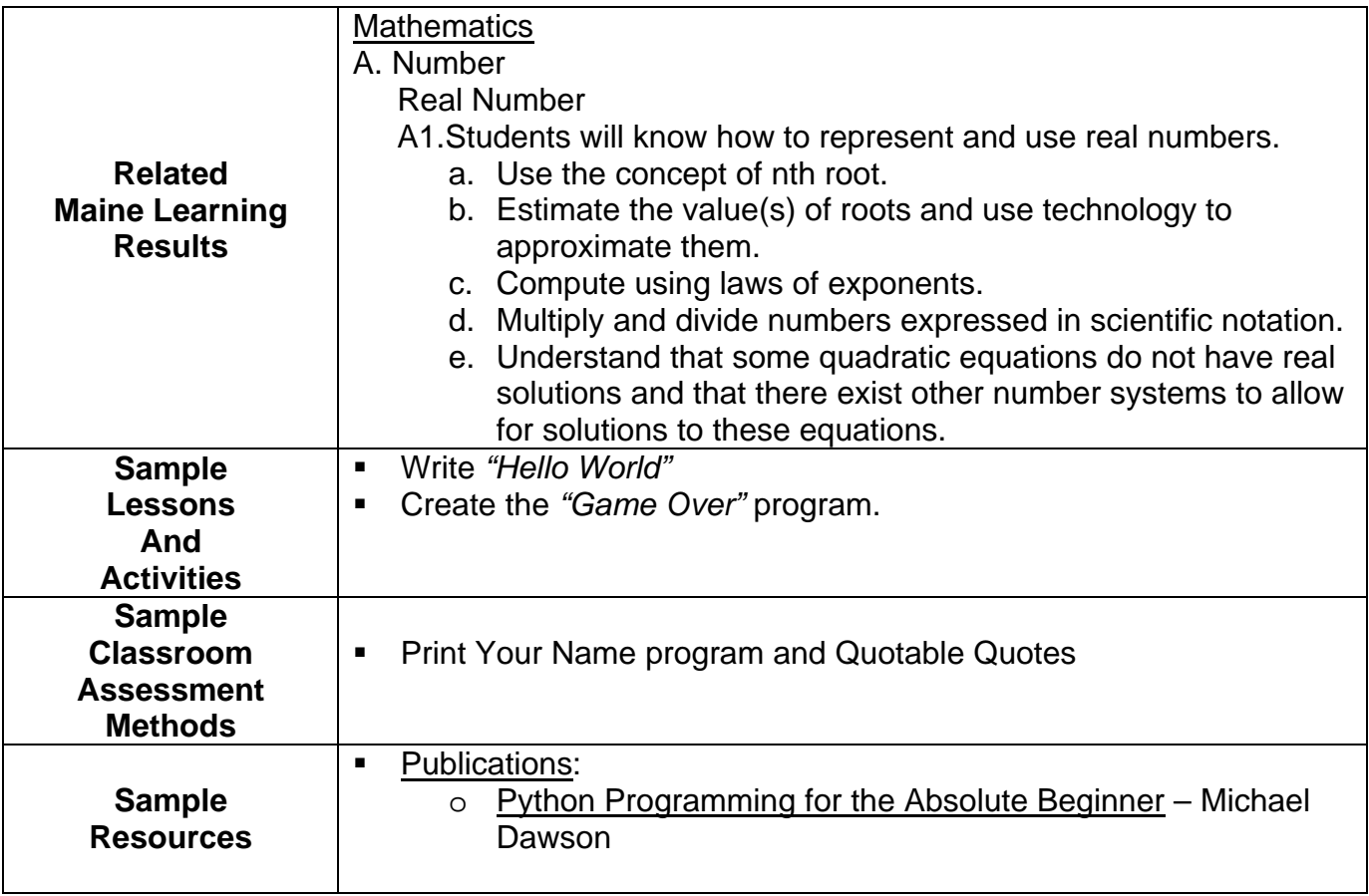